# GAMMA  $\langle 0 \rangle$

# Gamma Language Reference Manual

Matthew H. Maycock - mhm2159@columbia.edu Arthy Sundaram - as4304@columbia.edu Weiyuan Li - wl2453@columbia.edu Ben Caimano - blc2129@columbia.edu

October 28, 2013

# Contents

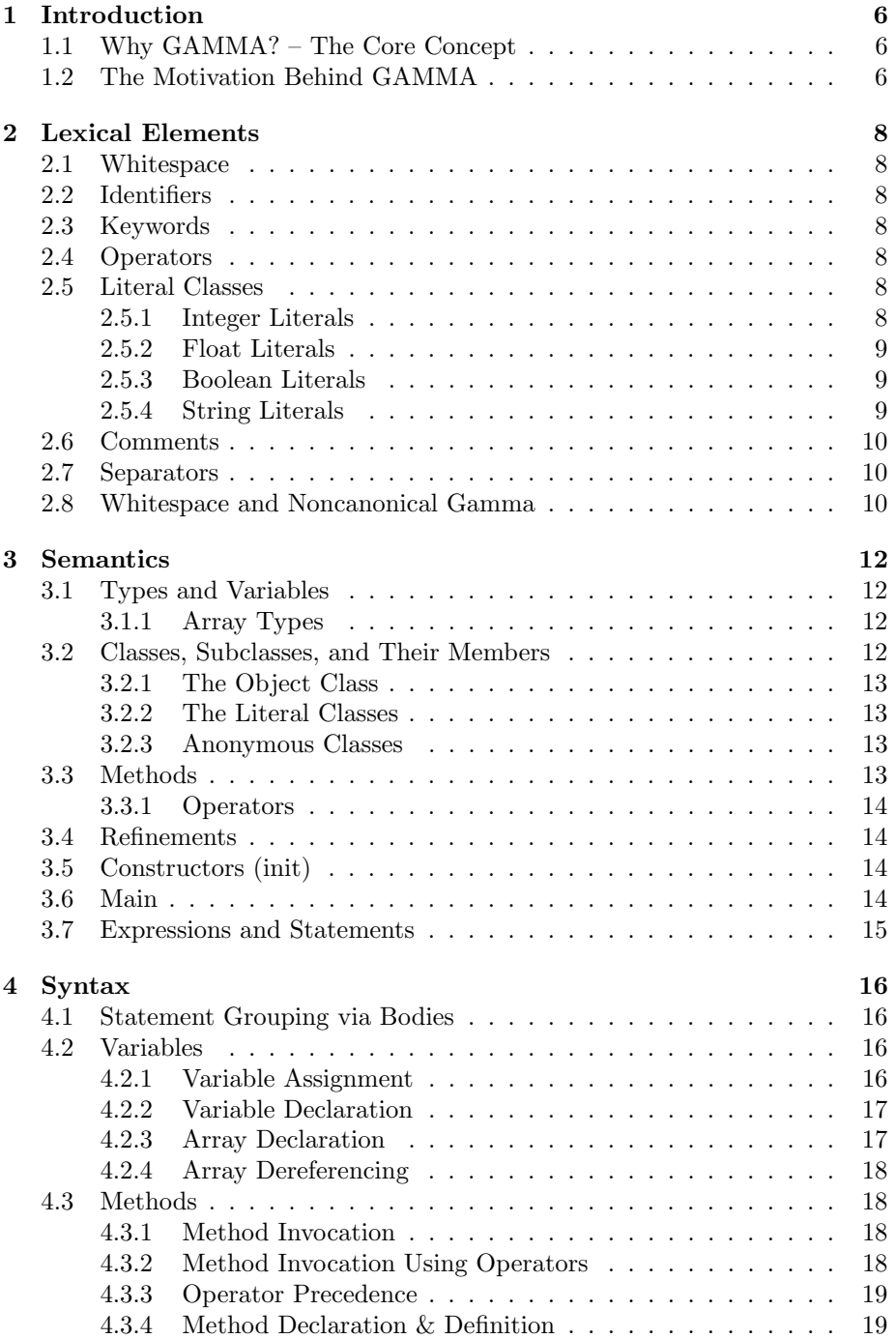

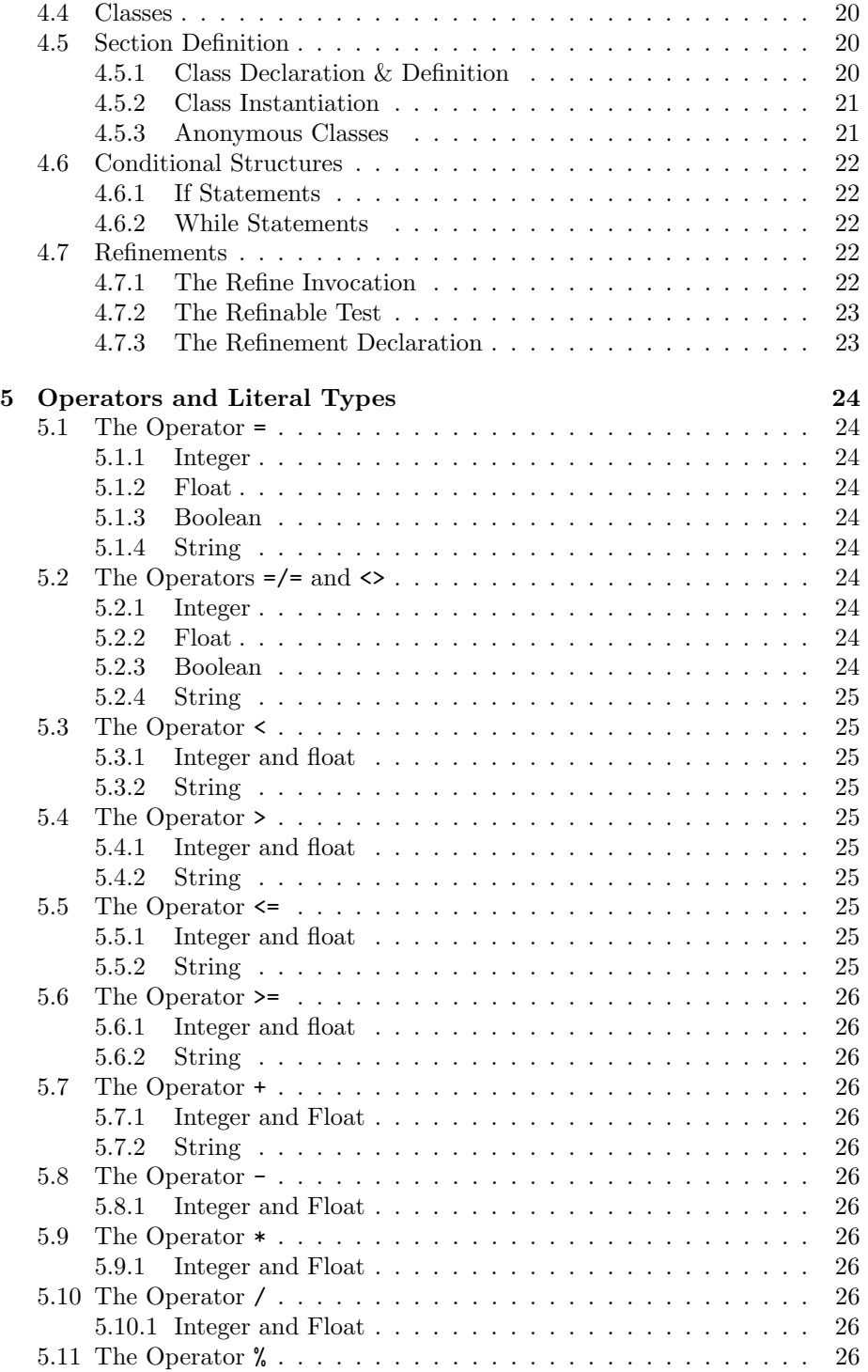

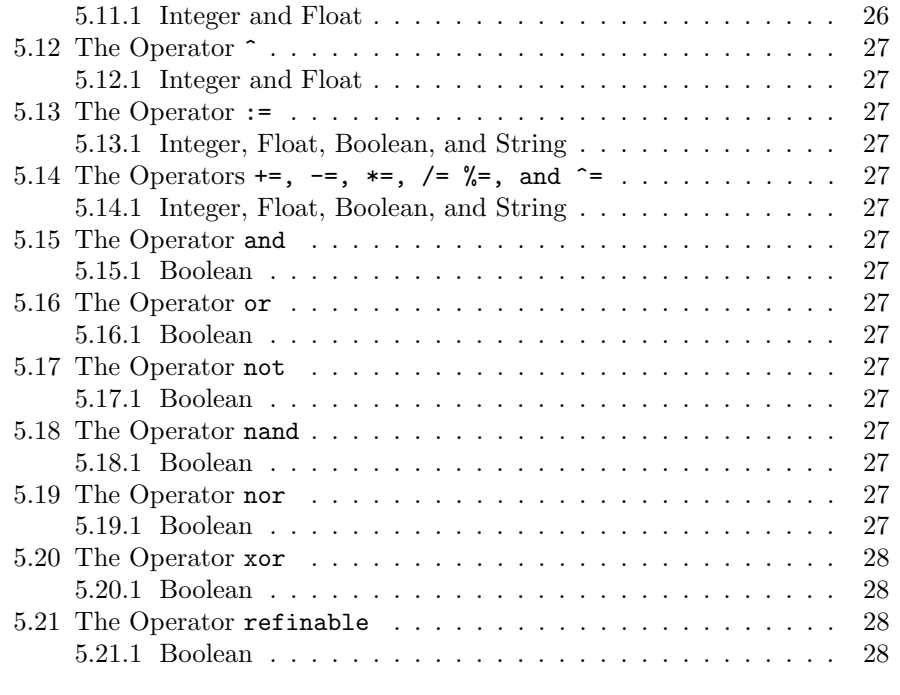

# [6 Grammar](#page-28-0) 29

# <span id="page-5-0"></span>1 Introduction

# <span id="page-5-1"></span>1.1 Why GAMMA? – The Core Concept

We propose to implement an elegant yet secure general purpose object-oriented programming language. Interesting features have been selected from the history of object-oriented programming and will be combined with the familiar ideas and style of modern languages.

GAMMA combines three disparate but equally important tenants:

1. Purely object-oriented

GAMMA brings to the table a purely object oriented programming language where every type is modeled as an object–including the standard primitives. Integers, Strings, Arrays, and other types may be expressed in the standard fashion but are objects behind the scenes and can be treated as such.

2. Controllable

GAMMA provides innate security by choosing object level access control as opposed to class level access specifiers. Private and protected members of one object are inaccessible to other objects of the same type. Overriding is not allowed. No subclass can turn your functionality on its head.

3. Versatile

GAMMA allows programmers to place "refinement methods" inside their code. Alone these methods do nothing, but may be defined by subclasses so as to extend functionality at certain important positions. The idea of refining methods are inherited from the great work that went into the BETA programming language and were further explored in BetaJava and are a part of PLTScheme/Racket (and, of course, there are perlisms to copy the behavior, as is to be expected from that community).

Refinement in GAMMA is different than the above, though – the GAMMA philosophy of refinement is that methods themselves are singular objects of computation associated with classes and these objects themselves provide an extendable interface.

In addition to refinement, anonymous instantiation allows for extension of your classes in a quick & easy fashion.

### <span id="page-5-2"></span>1.2 The Motivation Behind GAMMA

GAMMA is a reaction to the various object-oriented languages that came before it. Obtuse syntax, flaws in security, and awkward implementations plague the average object-oriented language. GAMMA is intended as a step toward ease and comfort as an object-oriented programmer.

The first goal is to make an object-oriented language that is comfortable in its own skin. It should naturally lend itself to constructing API-layers and abstracting general models. It should serve the programmer towards their goal instead of exerting unnecessary effort through verbosity and awkwardness of structure.

The second goal is to make a language that is stable and controllable. The programmer in the lowest abstraction layer has control over how those higher may procede. Unexpected runtime behavior should be reduced through firmness of semantic structure and debugging should be a straight-forward process due to pure object oriented nature of GAMMA.

# <span id="page-7-0"></span>2 Lexical Elements

### <span id="page-7-1"></span>2.1 Whitespace

The new line (line feed), form feed, carriage return, and vertical tab characters will all be treated equivalently as vertical whitespace. Tokens are separated by horizontal (space, tab) and vertical (see previous remark) whitespace of any length (including zero).

### <span id="page-7-2"></span>2.2 Identifiers

Identifiers are used for the identification of variables, methods and types. An identifer is a sequence of alphanumeric characters, uppercase and lowercase, and underscores. A type identifier must start with an uppercase letter; all others must start with a lower case letter. Additionally, the lexeme of a left bracket followed immediately by a right bracket  $-$  []  $-$  may appear at the end of a type identifier in certain contexts, and that there may be multiple present in this case (denoting arrays, arrays of arrays, etc, etc). The legal contexts for such will be described later.

### <span id="page-7-3"></span>2.3 Keywords

The following words are reserved keywords. They may not be used as identifiers:

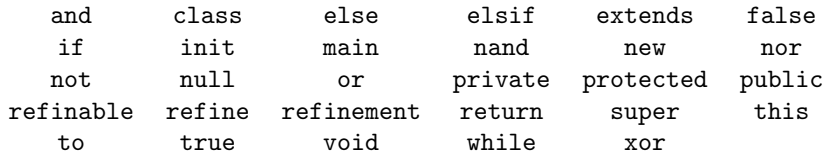

### <span id="page-7-4"></span>2.4 Operators

There are a large number of (mostly binary) operators:

= =/= <> < <= > >= + - \* / % ^ := += -= \*= /= %= ^= and or not nand nor xor refinable

### <span id="page-7-5"></span>2.5 Literal Classes

A literal class is a value that may be expressed in code without the use of the new keyword. These are the fundamental units of program.

### <span id="page-7-6"></span>2.5.1 Integer Literals

An integer literal is a sequence of digits. It may be prefaced by a unary minus symbol. For example:

- 777  $• 42$ • 2
- $-999$
- 0001

### <span id="page-8-0"></span>2.5.2 Float Literals

A float literal is a sequence of digits and exactly one decimal point/period. It must have at least one digit before the decimal point and at least one digit after the decimal point. It may also be prefaced by a unary minus symbol. For example:

- 1.0
- $-0.567$
- 10000.1
- 00004.70000
- 12345.6789

### <span id="page-8-1"></span>2.5.3 Boolean Literals

A boolean literal is a single keyword, either true or false.

### <span id="page-8-2"></span>2.5.4 String Literals

A string literal consists of a sequence of characters enclosed in double quotes. Note that a string literal can have the new line escape sequence within it (among others, see below), but cannot have a new line (line feed), form feed, carriage return, or vertical tab within it; nor can it have the end of file. Please note that the sequence may be of length zero. For example:

- "Yellow matter custard"
- $\bullet$   $\degree$  ""
- "Dripping\n from a dead"
- "'s 3y3"

The following are the escape sequences available within a string literal; a backslash followed by a character outside of those below is an error.

•  $\a$  -  $\frac{10007}{\text{a} \cdot \text{m}}$ 

- $\b{b}$  u0008/backspace/BB
- $\f{-}$  u000c/form feed/FF
- $\n\pi$  u000a/linefeed/LF
- $\rm\`r$  u000d/carriage return/CR
- \t u0009/horizontal tab/HT
- $\vee$  u000b/vertical tab/VT
- $\vee$  u0027/single quote
- $\vee$  u0022/double quote
- $\bullet \ \blacksquare$  u005c/backslash
- $\sqrt{0}$  u0000/null character/NUL

### <span id="page-9-0"></span>2.6 Comments

Comments begin with the sequence /\* and end with \*/. Comments nest within each other. Comments must be closed before the end of file is reached.

### <span id="page-9-1"></span>2.7 Separators

The following characters delineate various aspects of program organization (such as method arguments, array indexing, blocks, and expressions):

$$
[ \quad ] \quad ( \quad ) \quad \{ \quad \} \quad , \quad ;
$$

A notable exception is that [] itself is a lexeme related to array types and there can be no space between the two characters in this regard.

### <span id="page-9-2"></span>2.8 Whitespace and Noncanonical Gamma

Canonical Gamma, which is described by this document's syntax and grammar sections, ignores whitespace outside of string literals. Gamma code with rigid whitespace (pythonesque Gamma) – a la python and without ;,  $\{, \text{ or } \}$  – can transformed to canonical Gamma easily. Such transformation respects the following rules:

- Tab characters are equivalent to eight spaces
- Wherever a { could be used to start a scope, a : can be used instead; in such case a closing } is not necessary as it will be inferred by the indentation level
- After starting a scope with : the next line with non-whitespace characters determines the indentation level of that scope.
- If there is no such line (end of file) then the scope is assumed to end and is equivalent to {}.
- If the next such line is indented no more than the line introducing the scope, then the scope is again equivalent to {}.
- If the next line is indented more than the line introducing the scope then this sets the indentation level of the scope – all statements in this scope must be at the same exact level of indentation. The scope continues until end of file or the indentation returns to the indentation level of an outer scope.
- If the line after a statement *not* ending in a colon is indented more than the given line, then it is considered a continuation of that statement.
- At the end of a statement (either the end of the line starting the statement, or subsequent lines that are indented more as per the rule above), a new line is equivalent to a semicolon ;.
- If a scope is explicitly marked with { and } then all further scoping within that scope must be handled in a whitespace insensitive manner via the use of  $\{,\},\;;\$ .

# <span id="page-11-0"></span>3 Semantics

### <span id="page-11-1"></span>3.1 Types and Variables

Every variable in Gamma is declared with a type and an identifier. The typing is static and will always be known at compile time for every variable. The variable itself holds a reference to an instance of that type. At compile time, each variable reserves space for one reference to an instance of that type; during run time, each instantiation reserves space for one instance of that type (i.e. not a reference but the actual object). To be an instance of a type, an instance must be an instance of the class of the same name as that type or an instance of one of the set of descendants (i.e. a subclass defined via extends or within the transitive closure therein) of that class. While it is possible for any reference to be null, the null value is not an instance of a class – it cannot execute methods or access any fields. null represents the lack of an instance. For the purposes of method and refinement return types there is a special keyword, void, that allows a method or refinement to use the return keyword without an expression and thus not produce a value.

### <span id="page-11-2"></span>3.1.1 Array Types

When specifying the type of a variable, the type identifier may be followed by one or more [] lexemes. The lexeme implies that the type is an array type of the element type that precedes it in the identifier. So if BankAccount is the name of a class (which is associated with a type), then BankAccount is the type of a zero dimensional array – i.e. the type of BankAccount. The type associated with BankAccount [] is the that of an one-dimensional array of elements of class BankAccount. BankAccount[][][][] can be considered the type of an array of four dimension and element class BankAccount. It is in fact an array of one dimension which has elements of type BankAccount[][][]. Elements of an array are accessed via an expression resulting in an array followed by a left bracket [, an expression producing an offset index of zero or greater, and a right bracket ]. Elements are of one dimension less and so are themselves either arrays or are individual instances of the overall class/type involved (i.e. BankAccount), or of course null.

### <span id="page-11-3"></span>3.2 Classes, Subclasses, and Their Members

GAMMA is a pure object-oriented language, which means every value is an object – with the exception that null represents the lack of an instance  $/$ object to refer to and this is a special reference for the object of the current context; the use of this is only useful inside the context of a method, init, or refinement and so cannot be used in a main where, technically, it is null but its use will be reported with a more descriptive error. init and main are defined later.

A class always extends another class; a class inherits all of its superclass's methods and may refine the methods of its superclass. A class must contain a constructor routine named init and it must invoke its superclass's constructor via the super keyword – either directly or transitively by referring to other constructors within the class. In the scope of every class, the keyword this explicitly refers to the instance itself. Additionally, a class contains three sets of members organized in *private*, *protected*, and *public* sections. Members may be either variables or methods. Members in the public section may be accessed (see syntax) by any other object. Members of the protected section may be accessed only by an object of that type or a descendant (i.e. a subtype defined transitively via the extends relation). Private members are only accessible by the members defined in that class (and are not accessible to descendants). Note that access is enforced at object boundaries, not class boundaries – two BankAccount objects of the same exact type cannot access each other's balance, which is in fact possible in both Java  $& C++$ , among others. Likewise if SavingsAccount extends BankAccount, an object of savings account can access the protected instance members of SavingsAccount related to its own data, but cannot access those of another object of similar type (BankAccount or a type derived from it).

### <span id="page-12-0"></span>3.2.1 The Object Class

The Object class is the superclass of the entire class hierarchy in GAMMA. All objects directly or indirectly inherit from it and share its methods. By default, class declarations without extending explicitly are subclasses of Object.

### <span id="page-12-1"></span>3.2.2 The Literal Classes

There are several *literal classes* that contain uniquely identified members (via their literal representation). These classes come with methods developed for most operators. They are also all subclasses of Object.

### <span id="page-12-2"></span>3.2.3 Anonymous Classes

A class can be anonymously subclassed (such must happen in the context of instantiation) via refinements. They are a subclass of the class they refine, and the objects are a subtype of that type. Note that references are copied at anonymous instantiation, not values.

### <span id="page-12-3"></span>3.3 Methods

A method is a reusable subdivision of code that takes multiple (possibly zero) values as arguments and can either return a value of the type specified for the method, return null, or not return any value in the case that the return type is void.

It is a semantic error for two methods of a class to have the same signature – which is the return type, the name, and the type sequence for the arguments. It is also a semantic error for two method signatures to only differ in return type in a given class.

### <span id="page-13-0"></span>3.3.1 Operators

Since all variables are objects, every operator is in truth a method called from one of its operands with the other operands as arguments – with the notable exception of the assignment operators which operate at the language level as they deal not with operations but with the maintenance of references (but even then they use methods as  $+=$  uses the method for  $+$  – but the assignment part itself does not use any methods). If an operator is not usable with a certain literal class, then it will not have the method implemented as a member. Classes that are not literal classes may implement those methods so as to allow that operation to be performed between two instances of the appropriate type.

### <span id="page-13-1"></span>3.4 Refinements

Methods and constructors of a class can have refine statements placed in their bodies. Subclasses must implement refinements, special methods that are called in place of their superclass' refine statements, unless the refinements are guarded with a boolean check via the **refinable** operator for their existence – in which case their implementation is optional.

It is a semantic error for two refinements of a method to have the same signature – which is the return type, the method they refine, the refinement name, and the type sequence for the arguments. It is also a semantic error for two method signatures to only differ in return type in a given class.

A refinement cannot be implemented in a class derived by a subclass, it must be provided if at all in the subclass. If it is desired that further subclassing should handle refinement, then these further refinements can be invoked inside the refinements themselves (syntactic sugar will make this easier in future releases). Note that refining within a refinement results in a refinement of the same method. That is, using refine extra(someArg) to String inside the refinement String toString.extra(someType someArg) will (possibly, if not guarded) require the next level of subclassing to implement the extra refinement for toString.

### <span id="page-13-2"></span>3.5 Constructors (init)

Constructors are invoked to arrange the state of an object during instantiation and accept the arguments used for such. It is a semantic error for two constructors to have the same signature – that is the same type sequence.

### <span id="page-13-3"></span>3.6 Main

Each class can define at most one main method to be executed when that class will 'start the program execution' so to speak. Main methods are not instance methods and cannot refer to instance data. These are the only 'static' methods allowed in the Java sense of the word. It is a semantic error for the main to have arguments other than a String array or for more than one main to be defined in a class.

# <span id="page-14-0"></span>3.7 Expressions and Statements

The fundamental nature of an expression is that it generates a value. A statement can be a call to an expression, thus a method or a variable. Not every statement is an expression, however.

# <span id="page-15-0"></span>4 Syntax

The syntaxic structures presented in this section may have optional elements. If an element is optional, it will be wrapped in the lexemes << and >>. This grouping may nest. On rare occasions, a feature of the syntax will allow for truly alternate elements. The elements are presented in the lexemes {{ and }}, each feature is seperated by the lexeme |. If an optional element may be repeated without limit, it will finish with the lexeme ....

### <span id="page-15-1"></span>4.1 Statement Grouping via Bodies

A body of statements is a series of statements bounded by curly braces.

```
1 \mid \{2 \langle \text{<} \text{stmt1\_statement} \rangle\left| \right| \left| \right| \left| \right| \left| \right| \left| \right| \left| \right| \left| \right| \left| \right| \left| \right| \left| \right| \left| \right| \left| \right| \left| \right| \left| \right| \left| \right| \left| \right| \left| \right| \left| \right| \left| \right| \left| \right| \left| \right| \left| \right| \left| \right| \left| \right| \left| \\left\vert 4\right\vert <<...>>
5 \mid \}
```
This is pattern is elementry to write.

```
1 \mid \{_2 Mouse mouse = new Mouse ();
\begin{array}{c|c} \hline \end{array} mouse . click ();
4 \mid \text{mouse. click\_fast ()};5 mouse. click ("Screen won't respond");
\begin{array}{c|c} \hline \text{6} & \text{mouse} \text{.} \text{defenestrate} \end{array}7 }
```
Example 1: Statement Grouping of a Typical Interface Simulator

## <span id="page-15-2"></span>4.2 Variables

### <span id="page-15-3"></span>4.2.1 Variable Assignment

Assigning an instance to a variable requires an expression and a variable identifier:

 $var_identifier := val-expr;$ 

If we wanted to assign instances of Integer for our pythagorean theorem, we'd do it like so:

 $a := 3;$  $_2$  b := 4;

Example 2: Variable Assignment for the Pythagorean Theorem

### <span id="page-16-0"></span>4.2.2 Variable Declaration

Declaring a variable requires a type and a list of identifiers deliminated by commas. Each identifier may be followed by the assignment operator and an expression so as to combine assignment and declaration.

```
var_type var1_identifier \ll := val1_expr \gg \ll , var2_identifier \ll:= val2_expr >> >> <<...>>;
```
If we wanted to declare variables for the pythagorean theorem, we would do it like so:

Float  $a, b, c;$ 

Example 3: Variable Initialization for the Pythagorean Theorem

### <span id="page-16-1"></span>4.2.3 Array Declaration

Declaring an array is almost the same as declaring a normal variable, simply add square brackets after the type. Remember that an array is a type as well, and so the source type can very well be an array of arrays of a certain type before you make declaration. And note that not all dimensions need be given (and for you may want to later make non-rectangular multi dimensional arrays).

```
{\rm element\_type} [ ]... [ ] array_identifier \lt\lt:=\text{ new element\_type} [ ] (
    dim1\_expr, ..., dimN\_expr) >>;
```
If we wanted a set of triangles to operate on, for instance:

```
Triangle[] triangle = new Triangle[] (42);
```
Example 4: Array Declaration and Instantiation of Many Triangles

Or perhaps, we want to index them by their short sides and initialize them later:

```
Triangle || || triangles;
```
Example 5: Array Declaration of a 2-Degree Triangle Array

### <span id="page-17-0"></span>4.2.4 Array Dereferencing

To dereference an instance of an array type down to an instance its element type, place the index of the element instance inside the array instance between [ and ] lexemes after the variable identifier. This syntax can be used to provide a variable for use in assignment or expressions.

```
var_identifier [dim1_index ]... [dimN_index]
```
Perhaps we care about the fifth triangle in our array from before for some reason.

```
Triangle \ my\_triangle := triangles [4];
```
Example 6: Array Dereferencing a Triangle

### <span id="page-17-1"></span>4.3 Methods

### <span id="page-17-2"></span>4.3.1 Method Invocation

Invoking a method requires at least an identifier for the method of the current context (i.e. implicit this receiver). The instance that the method is invoked upon can be provided as an expression. If it is not provided, the method is invoked upon this.

 $\ll$  instance\_expr.>>method\_identifier(<<arg1\_expr>> <<, arg2\_expr>> <<...>>)

Finishing our pythagorean example, we use method invocations and assignment to calculate the length of our third side, c.

 $c := ((a. power(2)) . plus (b. power(2)) ). power(0.5);$ 

Example 7: Method Invocation for the Pythagorean Theorem Using Methods

### <span id="page-17-3"></span>4.3.2 Method Invocation Using Operators

Alternatively, certain base methods allow for the use of more familiar binary operators in place of a method invocation.

op1\_expr operator op2\_expr

Using operators has advantages in clarity and succinctness even if the end result is the same.

c :=  $(a^2 + b^2) 0.5;$ 

Example 8: Method Invocation for the Pythagorean Theorem Using Operators

### <span id="page-18-0"></span>4.3.3 Operator Precedence

In the previous examples, parentheses were used heavily in a context not directly related to method invocation. Parentheses have one additional function: they modify precedence among operators. Every operator has a precidence in relation to its fellow operators. Operators of higher precedence are enacted first. Please consider the following table for determining precidence:

```
:= += -= *= /= %= ^=
or xor nor
and nand
= \iff =/-> < >= <=
 + -
 * / %
unary minus
not ^
array dereferencing ( )
method invocation
```
Table 1: Operator Precedence

### <span id="page-18-1"></span>4.3.4 Method Declaration & Definition

A method definition begins with the return type – either a type (possibly an n-dimensional array) or void. The identifier for the function is followed by a pair of parentheses that may enclose the parameter declarations. There is one type and one identifier for each parameter; and they are delimited by commas. Following the parentheses are a pair of braces around the body of the method. There can be zero or more statements in the body. Additionally, refinements may be placed throughout the statements.

```
_1 {{return_type | Void}} method_identifier (\ltarg1_type
        arg1_identifier \gg \ll \ll, arg2_type arg2_identifier \gg \ll \ll...>method body
```
Finally, we may define a method to do our pythagorean theorem calculation.

```
1 Float pythagorean_theorem (Float a, Float b){
\boxed{2} Float c;
3 c := (a^2 + b^2)^0.5;
4 \vert return c;
5 \mid \cdot \rangle
```
Example 9: Method Definition for the Pythagorean Theorem

### <span id="page-19-0"></span>4.4 Classes

### <span id="page-19-1"></span>4.5 Section Definition

Every class always has at least one section that denotes members in a certain access level. A section resembles a body, it has the lexemes { and } surrounding a set of variable and method declarations, including init methods.

```
1 \mid \{2 \vert \langle \langle{{method1_decl | var1_decl | init1_decl}}\rangle>>
3 <<{{me th od 2 decl | v a r 2 d e c l | i n i t 2 d e c l }}>>
\left\{\left\{\right\}\right\} \left\{\left\{\right\}\right\} \left\{\left\{\right\}\right\} \left\{\left\{\right\}\right\}5 }
```
### <span id="page-19-2"></span>4.5.1 Class Declaration & Definition

A class definition always starts with the keyword class followed by a type (i.e. capitalized) identifier. There can be no brackets at the end of the identifier, and so this is a case where the type must be purely alphanumeric mixed with underscores. It optionally has the keyword extends followed by the identifier of the superclass. What follows is the class body enclosed in braces: an optional main method, the three access-level member sections, and refinements. There may be init methods in any of the three sections, and there must be (semantically enforced, not syntactically) an init method either in the protected or public section (for otherwise there would be no way to generate instances).

While the grammar allows multiple main methods to be defined in a class, any more than one will result in an error during compilation.

```
1 class class_identifier \llextends superclass_identifier \gg {
2 | \leq \leq main method \gg\vert \langle \langle{{private | protected | public | refinement}} section1\rangle\left\{ \left\{ 4\right\} \right\} \leq \leq {{private | protected | public | refinement}} section1\gg5 <<...>>
6 \mid \cdot \}
```
Let's make a basic geometric shape class in anticipation of later examples. We have private members, two access-level sections and an init method. No extends is specified, so it is assumed to inherit from Object.

```
1 class Geometric Shape {
 2 \int private {
 3 String name;
 4 Float area;
 5 Float circumfrence;
 6 }
 7 public {
 8 init (String name) {
 9 \mid \text{ } \text{this name} = \text{name};10 if (refinable (improve_name)) {
\begin{array}{c|c|c|c|c} \text{11} & \text{11} & \text{12} & \text{13} & \text{14} \end{array} this . name \begin{array}{c|c|c|c} \text{12} & \text{15} & \text{16} & \text{17} & \text{18} & \text{18} & \text{19} & \text{19} & \text{19} & \text{19} & \text{19} & \text{19} & \text{19} & \text{19} & \text{19} & \text{19} & \text{19} & \text{19} & \text{19} & \text{19\begin{array}{|c|c|c|c|c|c|c|c|c|}\n\hline\n12 & & & & \\\hline\n\end{array}13 return;
14 }
_{15} Float get_area() {
16 Float area;
17 area := refine custom_area() to Float;
18 }
19 }
20 }
```
Example 10: Class Declaration for a Geometric Shape class

### <span id="page-20-0"></span>4.5.2 Class Instantiation

Making a new instance of a class is simple.

```
new class-identifier(\langle \langle \text{arg1-expr} \rangle \rangle \langle \langle \text{arg2-expr} \rangle \rangle \langle \langle \text{....} \rangle)
```
For instance:

 $Geometric\_Shape = new Geometric\_Shape(" circle");$ 

Example 11: Class Instantiation for a Geometric Shape class

### <span id="page-20-1"></span>4.5.3 Anonymous Classes

An anonymous class definition is used in the instantiation of the class and can only provide refinements, no additional public, protected, or private members. Additionally no init or main can be given.

```
_1 new superclass_identifier(<<arg1_expr>> <<,arg2_expr>> <<...>>) {
2 \vert \langle \langle refinements \rangle
```
 $\overline{\mathbf{3}}$ 

# <span id="page-21-0"></span>4.6 Conditional Structures

### <span id="page-21-1"></span>4.6.1 If Statements

The fundamental unit of an if statement is a keyword, followed by an expression between parentheses to test, and then a body of statements between curly braces. The first keyword is always if, each additional condition to be tested in sequence has the keyword elsif and a final body of statements may optionally come after the keyword else.

```
_1 if ( test 1 _expr) if 1 _body
2 \mid \langle \langle \text{elsif} \text{ (test2} \text{ _expr} \text{) if } 2 \text{ _body} \rangle3 \mid \langle \langle \text{elsif}(\text{test3}.\text{expr})\text{ if } 3 \text{-body} \rangle4 <<...>>
5 \mid \langle \leqelse if 4_body >
```
### <span id="page-21-2"></span>4.6.2 While Statements

A while statement consists of only the while keyword, a test expression and a body.

```
while ( test_expr ) while_body
```
### <span id="page-21-3"></span>4.7 Refinements

### <span id="page-21-4"></span>4.7.1 The Refine Invocation

A refine invocation will eventually evaluate to an expression as long as the appropriate refinement is implemented. It is formed by using the keyword refine, the identifier for the refinement, the keyword to, and the type for the desired expression. Note that a method can only invoke its own refinements, not others – but refinements defined within a class can be called. This is done in addition to normal invocation. Also note that all overloaded methods of the same name share the same refinements.

refine refine\_identifier to refine\_type

### <span id="page-22-0"></span>4.7.2 The Refinable Test

The original programmer cannot garuantee that future extenders will implement the refinement. If it is allowable that the refinement does not happen, then the programmer can use the refinable keyword as a callable identifier that evaluates to a Boolean instance. If the programmer contrives a situation where the compiler recognizes that a refinement is guarded but still executes a refine despite the refinement not existing, a runtime error will result.

r e fin a b l e (r e fin e m e n t \_ i d e n t i fi e r )

### <span id="page-22-1"></span>4.7.3 The Refinement Declaration

To declare a refinement, declare a method in your subclass' refinement section with the special identifier supermethod\_identifier.refinement\_identifier.

# <span id="page-23-0"></span>5 Operators and Literal Types

The following defines the approved behaviour for each combination of operator and literal type. If the literal type is not listed for a certain operator, the operator's behaviour for the literal is undefined. These operators never take operands of different types.

### <span id="page-23-1"></span>5.1 The Operator =

### <span id="page-23-2"></span>5.1.1 Integer

If two Integer instances have the same value, = returns true. If they do not have the same value, it returns false.

### <span id="page-23-3"></span>5.1.2 Float

If two Float instances have an absolute difference of less than or equal to an epsilon of  $2^{-24}$ , = returns true. If the absolute difference is greater than that epsilon, it returns false.

### <span id="page-23-4"></span>5.1.3 Boolean

If two Boolean instances have the same keyword, either true or false, = returns true. If their keyword differs, it returns false.

### <span id="page-23-5"></span>5.1.4 String

If two String instances have the same sequence of characters, = returns true. If their sequence of characters differs, it returns false.

### <span id="page-23-6"></span>5.2 The Operators  $=$  /= and  $\leftrightarrow$

### <span id="page-23-7"></span>5.2.1 Integer

If two Integer instances have a different value,  $=$   $/$ = and  $\le$  return true. If they do have the same value, they returns false.

### <span id="page-23-8"></span>5.2.2 Float

If two Float instances have an absolute difference of greater than than an epsilon of  $2^{-24}$ , = returns true. If the absolute difference is less than or equal to that epsilon, it returns false.

### <span id="page-23-9"></span>5.2.3 Boolean

If two Boolean instances have different keywords,  $=$   $/$ = and  $\lt$  return true. If their keywords are the same, they return false.

### <span id="page-24-0"></span>5.2.4 String

If two String instances have the different sequences of characters,  $=$   $/=$  and  $\lt$ return true. If their sequence of characters is the same, they return false.

### <span id="page-24-1"></span>5.3 The Operator <

### <span id="page-24-2"></span>5.3.1 Integer and float

If the left operand is less than the right operand, < returns true. If the right operand is less than or equal to the left operand, it returns false.

### <span id="page-24-3"></span>5.3.2 String

If the left operand comes before the right operand in dictionary order,  $\lt$  returns true. If the left operand comes after the right operand in dictionary order , it returns false. If the two operands have the same sequence of characters, it returns false.

### <span id="page-24-4"></span>5.4 The Operator >

### <span id="page-24-5"></span>5.4.1 Integer and float

If the left operand is greater than the right operand, > returns true. If the right operand is greater than or equal to the left operand, it returns false.

### <span id="page-24-6"></span>5.4.2 String

If the left operand comes after the right operand in dictionary order, < returns true. If the left operand comes before the right operand in dictionary order , it returns false. If the two operands have the same sequence of characters, it returns false.

### <span id="page-24-7"></span>5.5 The Operator <=

### <span id="page-24-8"></span>5.5.1 Integer and float

If the left operand is less than or equal to the right operand,  $\leq$  returns true. If the right operand is less than the left operand, it returns false.

### <span id="page-24-9"></span>5.5.2 String

If the left operand comes before the right operand in dictionary order, < returns true. If the left operand comes after the right operand in dictionary order , it returns false. If the two operands have the same sequence of characters, it returns true.

### <span id="page-25-0"></span>5.6 The Operator >=

### <span id="page-25-1"></span>5.6.1 Integer and float

If the left operand is greater than or equal to the right operand, > returns true. If the right operand is greater than the left operand, it returns false.

### <span id="page-25-2"></span>5.6.2 String

If the left operand comes after the right operand in dictionary order,  $\le$  returns true. If the left operand comes before the right operand in dictionary order , it returns false. If the two operands have the same sequence of characters, it returns true. **iiiiiii** HEAD

### <span id="page-25-3"></span>5.7 The Operator +

### <span id="page-25-4"></span>5.7.1 Integer and Float

+ returns the sum of the two operands.

### <span id="page-25-5"></span>5.7.2 String

+ returns the concatenation of the right operand onto the end of the left operand.

### <span id="page-25-6"></span>5.8 The Operator -

### <span id="page-25-7"></span>5.8.1 Integer and Float

- returns the right operand subtracted from the left operand.

### <span id="page-25-8"></span>5.9 The Operator \*

### <span id="page-25-9"></span>5.9.1 Integer and Float

\* returns the product of the two operands.

### <span id="page-25-10"></span>5.10 The Operator /

### <span id="page-25-11"></span>5.10.1 Integer and Float

/ returns the left operand divided by the right operand.

### <span id="page-25-12"></span>5.11 The Operator %

### <span id="page-25-13"></span>5.11.1 Integer and Float

% returns the modulo of the left operand by the right operand.

### <span id="page-26-0"></span>5.12 The Operator ^

### <span id="page-26-1"></span>5.12.1 Integer and Float

^ returns the left operand raised to the power of the right operand.

### <span id="page-26-2"></span>5.13 The Operator :=

### <span id="page-26-3"></span>5.13.1 Integer, Float, Boolean, and String

:= assigns the right operand to the left operand and returns the value of the the right operand. This is the sole right precedence operator.

# <span id="page-26-4"></span>5.14 The Operators  $+=$ ,  $-=$ ,  $*=$ ,  $/=$   $(-)$ , and  $\hat{=}$

### <span id="page-26-5"></span>5.14.1 Integer, Float, Boolean, and String

This set of operators first applies the operator indicated by the first character of each operator as normal on the operands. It then assigns this value to its left operand.

### <span id="page-26-6"></span>5.15 The Operator and

### <span id="page-26-7"></span>5.15.1 Boolean

and returns the conjunction of the operands.

### <span id="page-26-8"></span>5.16 The Operator or

### <span id="page-26-9"></span>5.16.1 Boolean

or returns the disjunction of the operands.

### <span id="page-26-10"></span>5.17 The Operator not

### <span id="page-26-11"></span>5.17.1 Boolean

not returns the negation of the operands.

### <span id="page-26-12"></span>5.18 The Operator nand

### <span id="page-26-13"></span>5.18.1 Boolean

nand returns the negation of the conjunction of the operands.

### <span id="page-26-14"></span>5.19 The Operator nor

### <span id="page-26-15"></span>5.19.1 Boolean

nor returns the negation of the disjunction of the operands.

# <span id="page-27-0"></span>5.20 The Operator xor

### <span id="page-27-1"></span>5.20.1 Boolean

xor returns the exclusive disjunction of the operands.

# <span id="page-27-2"></span>5.21 The Operator refinable

### <span id="page-27-3"></span>5.21.1 Boolean

refinable returns true if the refinement is implemented in the current subclass. It returns false otherwise.

# <span id="page-28-0"></span>6 Grammar

The following conventions are taken:

- Sequential semicolons (even separated by whitespace) are treated as one.
- the 'digit' class of characters are the numerical digits zero through nine
- the 'upper' class of characters are the upper case roman letters
- the 'lower' class of characters are the lower case roman letters
- the 'ualphanum' class of characters consists of the digit, upper, and lower classes together with the underscore
- a program is a collection of classes; this grammar describes solely classes
- the argument to main is semantically enforced after parsing; its presence here is meant to increase readability

The grammar follows:

```
• Classs may extend another class or default to extending Object
\langle class \rangle \Rightarrowclass \langle class id \rangle \langle extend \rangle \{ \langle class section \rangle^* \}\langle \text{extend} \rangle \Rightarrow\epsilon| extends \langle class id \rangle• Sections – private protected public refinements and main
\langleclass section\rangle \Rightarrow\langlerefinement\rangle\langle access group\rangle\langle \text{main} \rangle• Refinements are named method dot refinement
\langlerefinement\rangle \Rightarrowrefinement { \langle refine\rangle^* }
\langlerefine\rangle \Rightarrow\langle \text{return type} \rangle \langle \text{var id} \rangle. \langle \text{var id} \rangle \langle \text{params} \rangle { \langle \text{statement} \rangle^* }
• Access groups contain all the members of a class
\langle access group\rangle \Rightarrow\langle \text{access type} \rangle { \langle \text{member} \rangle^* }
\langle access type\rangle \Rightarrowprivate
     | protected
```

```
| public
\langlemember\rangle \Rightarrow\langle \text{var decl}\rangle\langle \text{method} \rangle|\sinit\rangle\langle \text{method} \rangle \Rightarrow\langlereturn type\rangle\langlevar id\rangle\langleparams\rangle { \langle statement\rangle^* }
\langle \text{init} \rangle \Rightarrowinit \langle \text{params} \rangle { \langle \text{statement} \rangle^* }
• Main is special – not instance data starts execution
\langle \text{main} \rangle \Rightarrowmain ( String \vert \langle \text{var} \rangle \rangle ) { \langle \text{statement} \rangle^* }
• Finally the meat and potatoes
\langle statement \rangle \Rightarrow\langle \text{var decl} \rangle;
         \langle \text{var decl} \rangle := \langle \text{expression} \rangle;
         \langle super \rangle;
         \langle return\rangle;
         \langle conditional\rangle\langle \text{loop} \rangle\vert (expression) ;
• Super invocation is so we can do constructor chaining
\langle super \rangle \Rightarrowsuper \langle \text{args} \rangle• Methods yield values (or just exit for void/init/main)
\langlereturn\rangle \Rightarrowreturn
      \vert return \langle expression\rangle• Basic control structures
\langleconditional\rangle \Rightarrowif ( \langle expression\rangle ) { \langle statement\rangle^* } \langle else\rangle\langleelse\rangle \Rightarrow\epsilon| \langleelseif\rangle else { \langle statement\rangle^* }
\langleelseif\rangle \Rightarrow\epsilon| \langleelseif\rangle elsif ( \langleexpression\rangle ) { \langle statement\rangle^* }
\langle \text{loop} \rangle \Rightarrowwhile ( \langle expression\rangle ) { \langle statement\rangle^* }
```
• Anything that can result in a value  $\langle$ expression $\rangle \Rightarrow$  $\langle$ assignment $\rangle$  $\langle$ invocation $\rangle$  $\langle$ field $\rangle$  $\langle \text{var} \text{ id} \rangle$  $\langle$ deref $\rangle$  $\langle$ arithmetic $\rangle$  $\langle \text{test} \rangle$  $\langle$ instantiate $\rangle$  $\langle$  refine expr $\rangle$  $\langle$ literal $\rangle$ ( $\langle$  expression $\rangle$ ) | this | null

```
• Assignment – putting one thing in another
\langle \text{assignment} \rangle \Rightarrow\langleexpression\rangle\langleassign op\rangle\langleexpression\rangle\langle \text{assign op} \rangle \Rightarrow:=
        +=-*_{=}/=
       \frac{1}{10} % =
      | \hat{ } =
• Member / data access
\langleinvocation\rangle \Rightarrow\langle expression\rangle. \langle var id\rangle\langle args\rangle| \langle \text{var} \text{ id} \rangle \langle \text{args} \rangle\langle \text{field} \rangle \Rightarrow\langle expression\rangle. \langle var id\rangle\langle \text{deref} \rangle \Rightarrow\langle expression\rangle [ \langle expression\rangle ]
• Basic arithmetic can and will be done!
\langlearithmetic\rangle \Rightarrow\langleexpression\rangle\langlebin op\rangle\langleexpression\rangle|\langleunary op\rangle\langleexpression\rangle\langle \text{bin op} \rangle \Rightarrow+
```

```
| -
```

```
| *
         | /
        \frac{1}{\sqrt{2}}|\;\uparrow\;\langleunary op\rangle \Rightarrow-
• Common boolean predicates
\langle \text{test} \rangle \Rightarrow\langleexpression\rangle\langlebin pred\rangle\langleexpression\rangle\vert \langle unary pred\rangle\langle expression\rangle| refinable (\langle \text{var} id \rangle)
\langle \text{bin pred} \rangle \Rightarrowand
         | or
        | xor
         | nand
         | nor
         <\,\leq=\lt=/=>=>\langleunary pred\rangle \Rightarrownot
• Making something
\langleinstantiate\rangle \Rightarrownew \langletype\rangle\langleargs\rangle\langleoptional refinements\rangle\langleoptional refinements\rangle \Rightarrow\epsilon\vert \{ \langle \text{refine} \rangle^* \}• Refinement takes a specialization and notes the required return type
\langlerefine expr\rangle \Rightarrowrefine \langle \text{var} \text{ id} \rangle \langle \text{args} \rangle to \langle \text{type} \rangle• Literally necessary
\langleliteral\rangle \Rightarrow\langle \text{int } \text{lit} \rangle|\phi (bool lit)
```
|  $\langle$ string lit $\rangle$ 

|  $\langle$ float lit $\rangle$ 

```
\langlefloat lit\rangle \Rightarrow\langledigit\rangle+ . \langledigit\rangle+\langle \text{int } \text{lit} \rangle \Rightarrow\langle \text{digits} \rangle +\langlebool lit\rangle \Rightarrowtrue
       | false
\langlestring lit\rangle \Rightarrow"\langle \text{string escape seq} \rangle"
• Params and args are as expected
\langle \text{params} \rangle \Rightarrow( )
       \vert ( \langle paramlist\rangle )
\langle paramlist\rangle \Rightarrow\langle var decl\rangle|\n\langle \text{paramlist}\rangle, \langle \text{var decl}\rangle\langle \text{args} \rangle \Rightarrow( )
      \int ( \langle \text{arglist} \rangle )
\langle \text{arglist} \rangle \Rightarrow\langleexpression\rangle|\langle \text{arglist} \rangle, \langle \text{expression} \rangle• All the basic stuff we've been saving up until now
\langle \text{var decl} \rangle \Rightarrow\langletype\rangle\langlevar id\rangle\langlereturn type\rangle \Rightarrowvoid
       |\langle \text{type} \rangle\langletype\rangle \Rightarrow\langleclass id\rangle|\langle \text{type} \rangle|\langle \text{class id} \rangle \Rightarrow\langleupper\rangle\langleualphanum\rangle^*\langle \text{var id} \rangle \Rightarrow\langlelower\rangle\langleualphanum\rangle^*
```